# SYSTAT

takefu@cc.saga-u.ac.jp

# $2004$  2 PC SYSTAT Microsoft Excel Microsoft Excel t  $F$  z  $GUI$ **CHITEST**  $\chi^2$ Microsoft Excel SYSTAT SPSS JMP SAS 1999 2 **StatView StatView** Macintosh Windows たすべての統計解析が統一された GUI で「対話的」に「やさしく」利用することができる 2004 2 StatView

 $S<sub>Y</sub>$ SYSTAT

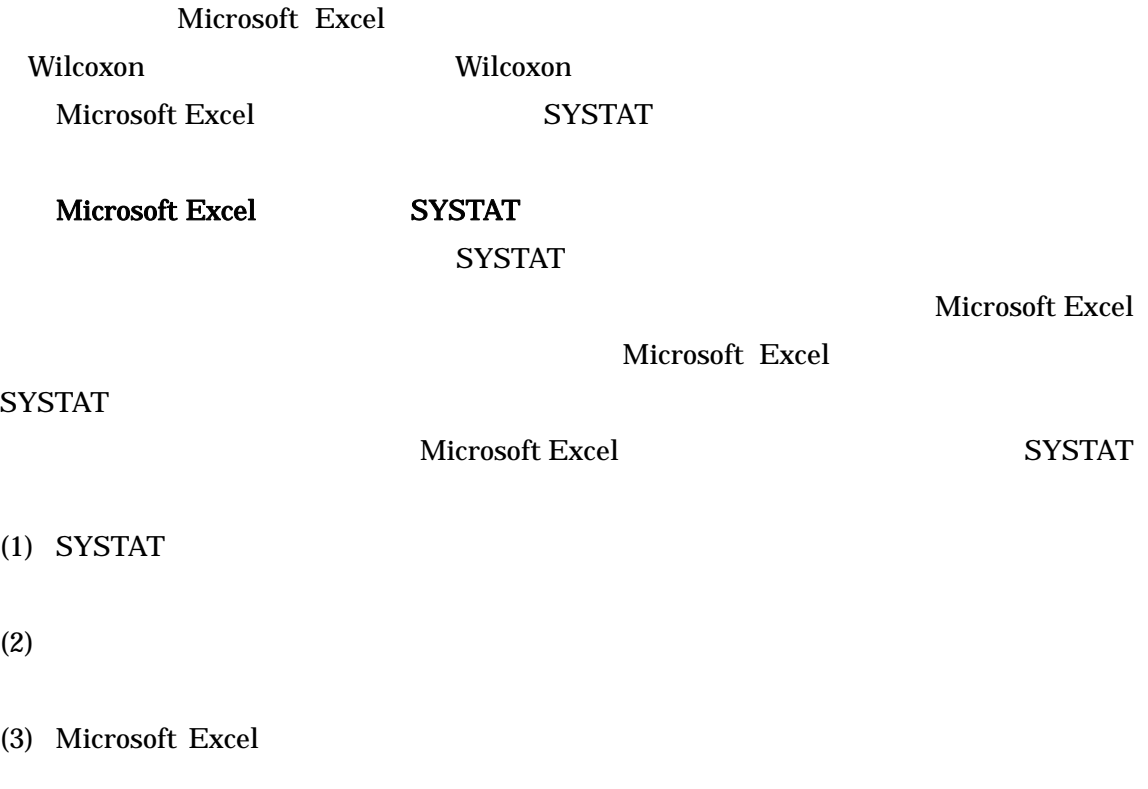

Microsoft Excel

(4) SYSTAT

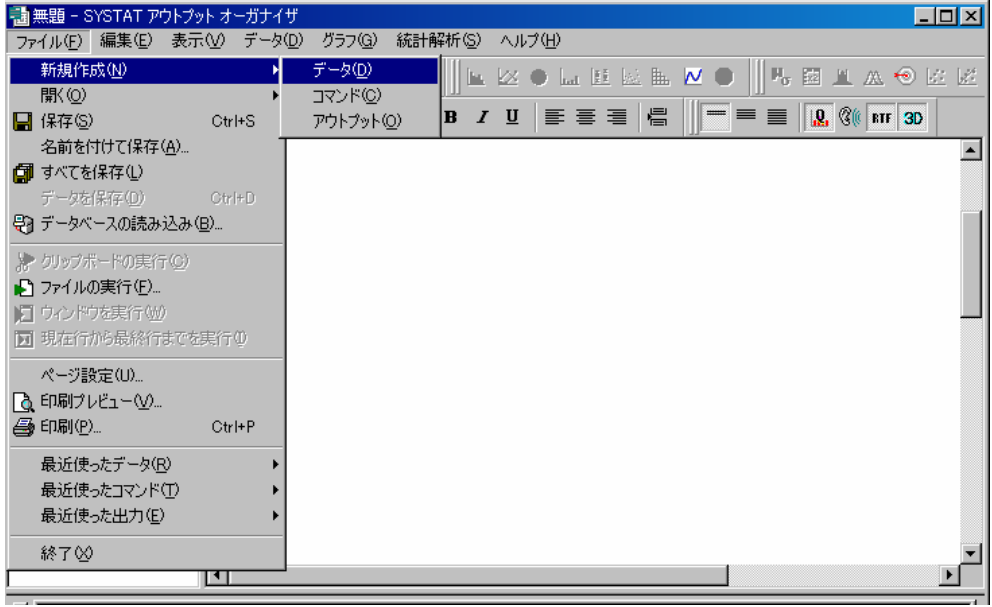

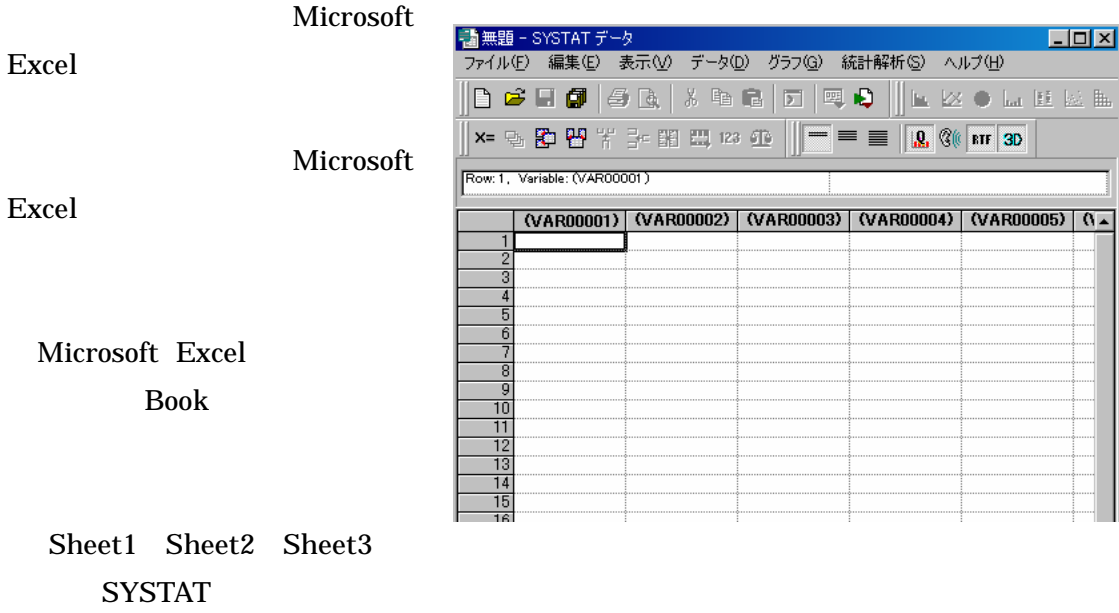

# **SYSTAT**

- $(1)$  SYSTAT
- 

Excel(\*.xls) SYSTAT

## $(2)$  Microsoft

 $(3)$  Excel

OK

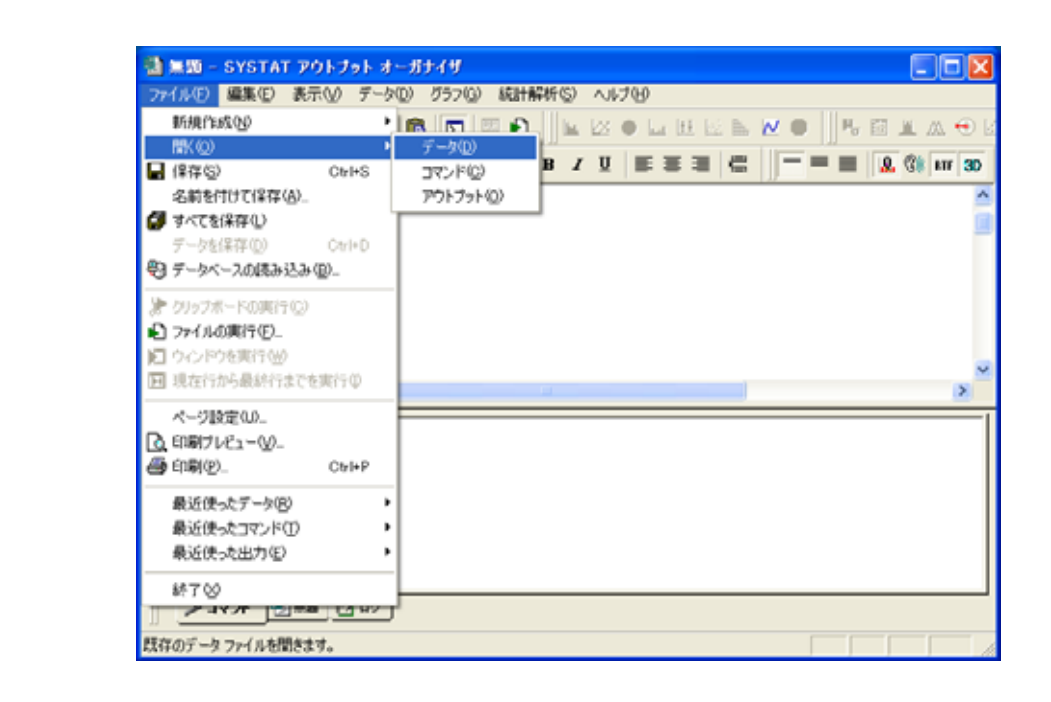

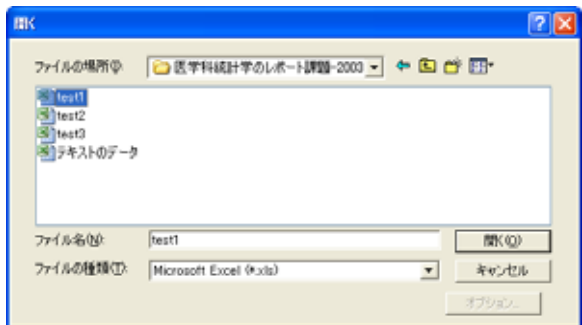

Excel

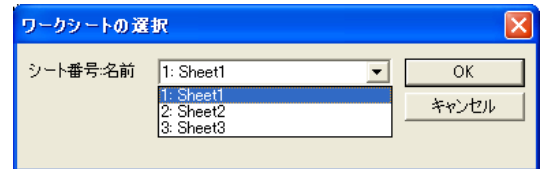

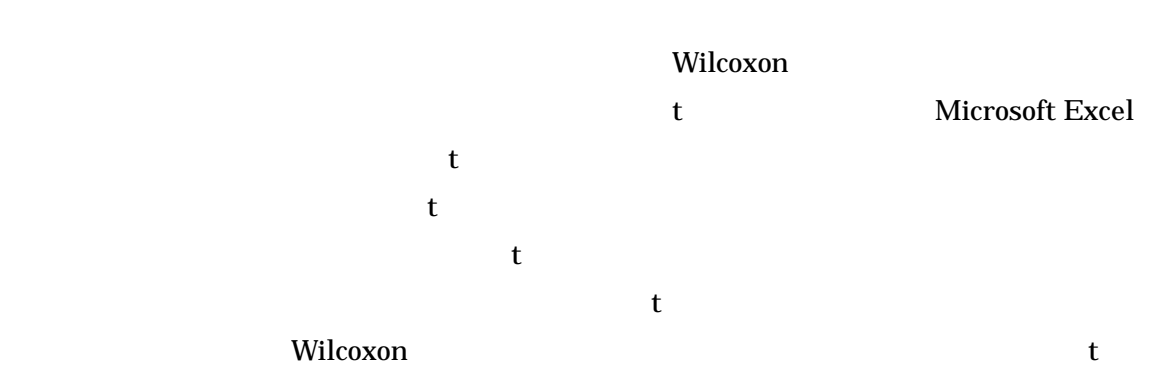

# Wilcoxon

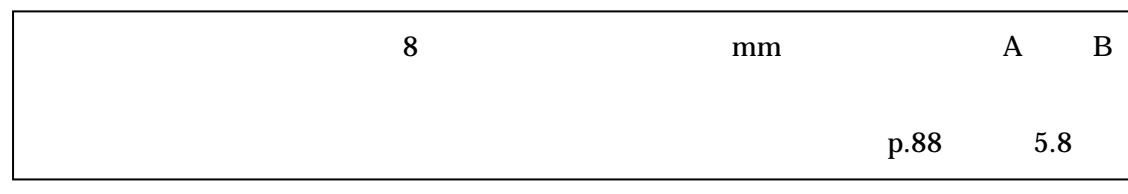

# $(1)$  SYSTAT

Microsoft Excel

**SYSTAT** 

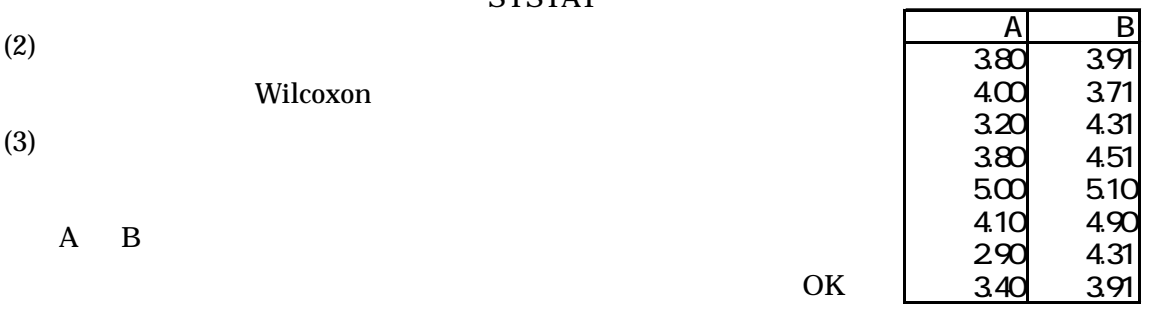

(4)  $p-value$   $0.036$   $A$  B

 $(5)$  A B  $0.05$ 

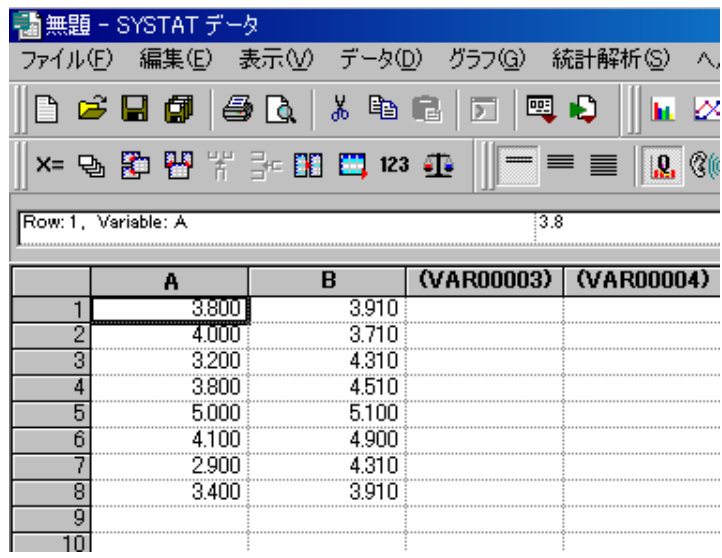

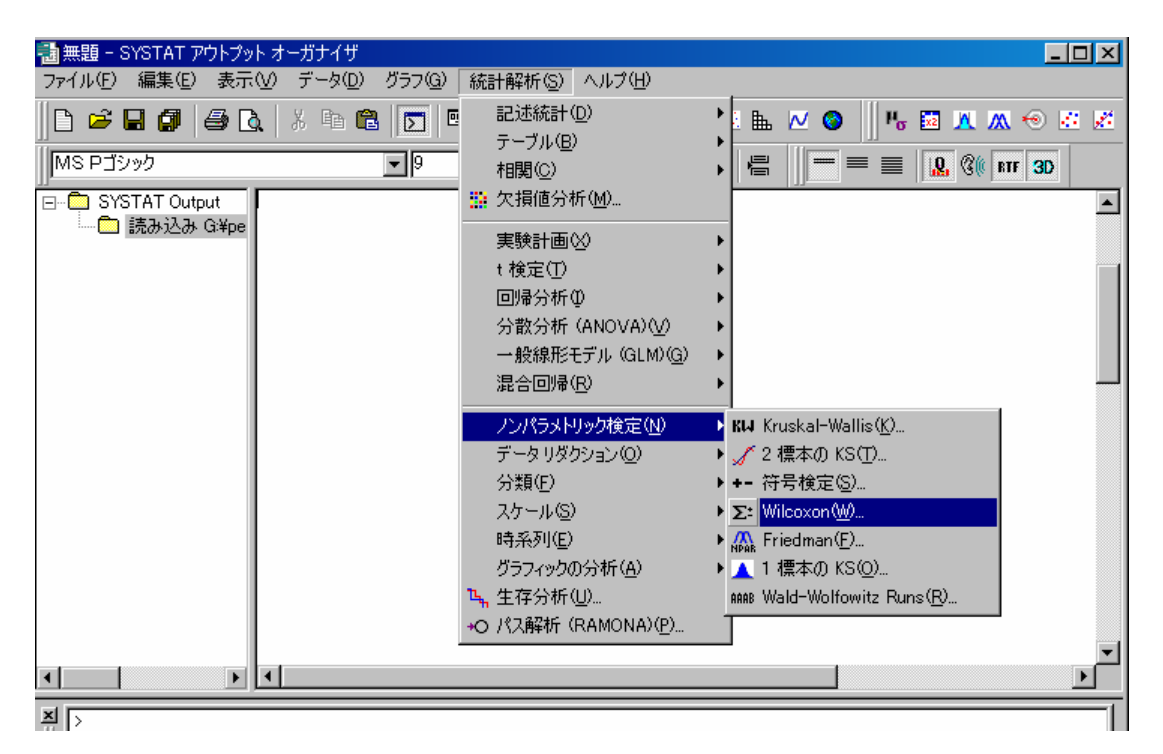

Wilcoxon

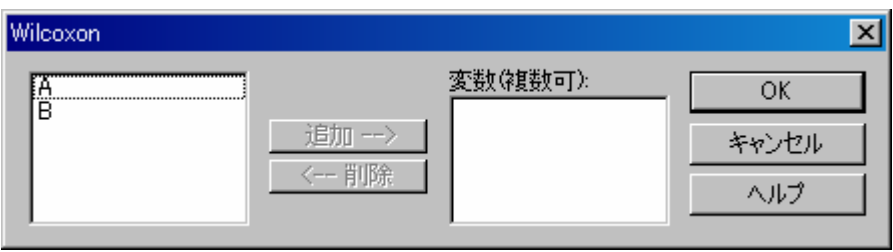

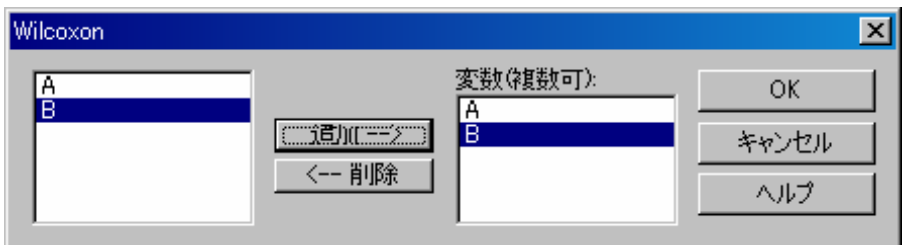

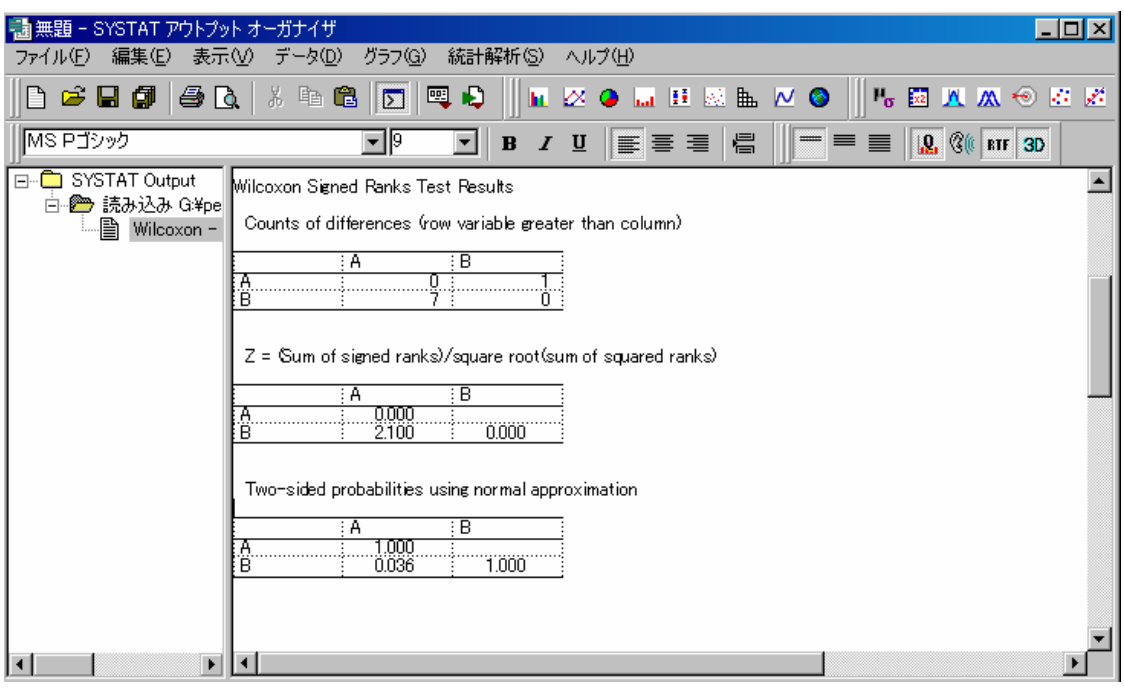

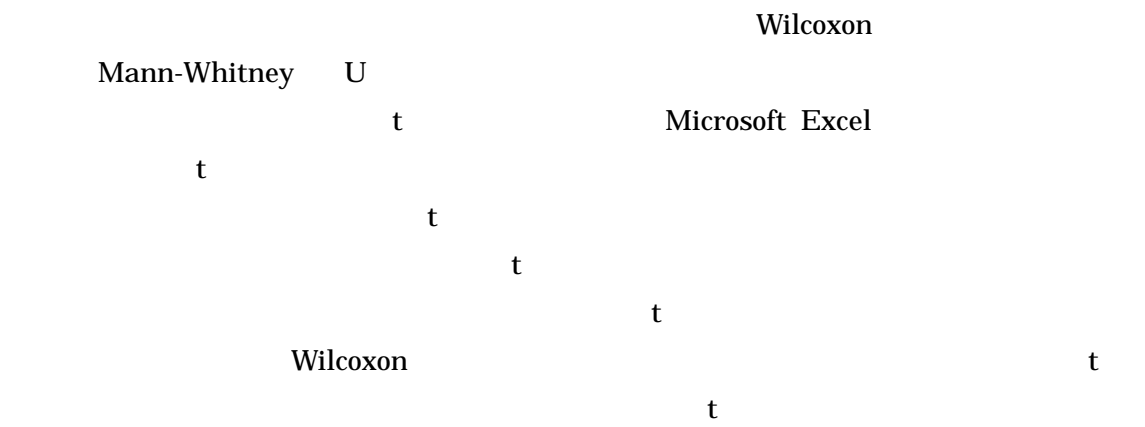

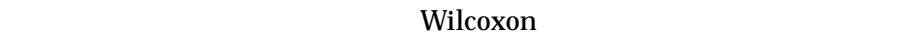

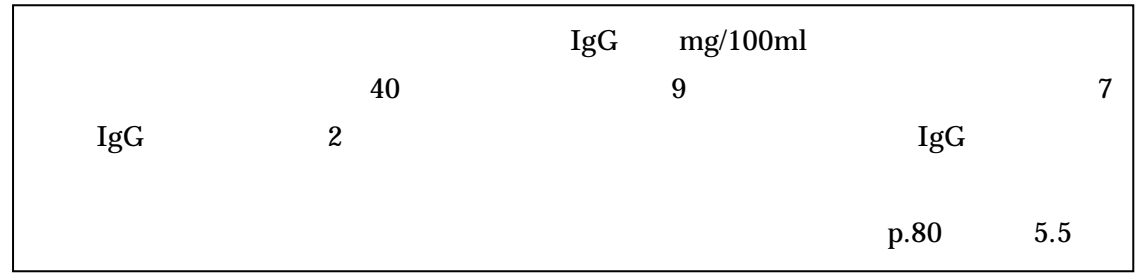

# (1) SYSTAT  $\qquad \qquad \qquad$

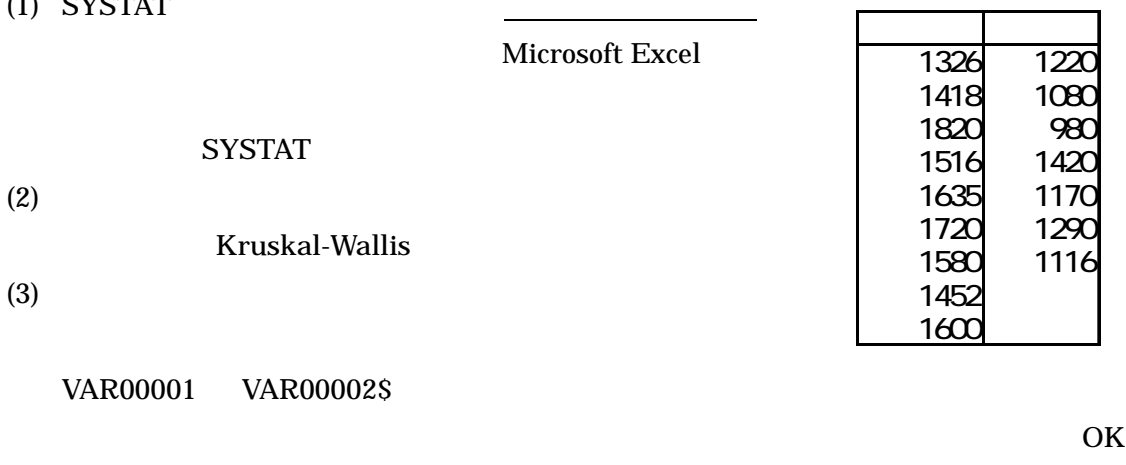

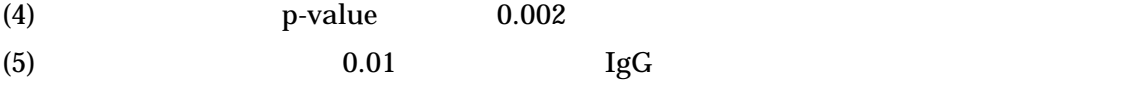

Kruskal-Wallis

SYSTAT

# wilcoxon **Kruskal-Wallis**

wilcoxon wilcoxon extensive product that the will constant  $W$  is a set of  $\mathbb{R}$  and  $\mathbb{R}$  and  $\mathbb{R}$  are set of  $W$  is a set of  $W$  is a set of  $W$  is a set of  $W$  is a set of  $W$  is a set of  $W$  is a set of  $W$  i

#### Wilcoxon **Wilcoxon**

#### Kruskal-Wallis

Wilcoxon

### SYSTAT

Wilcoxon

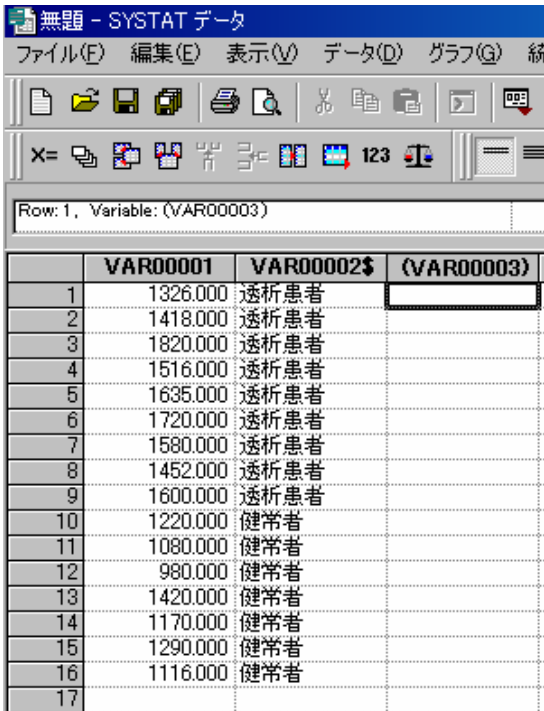

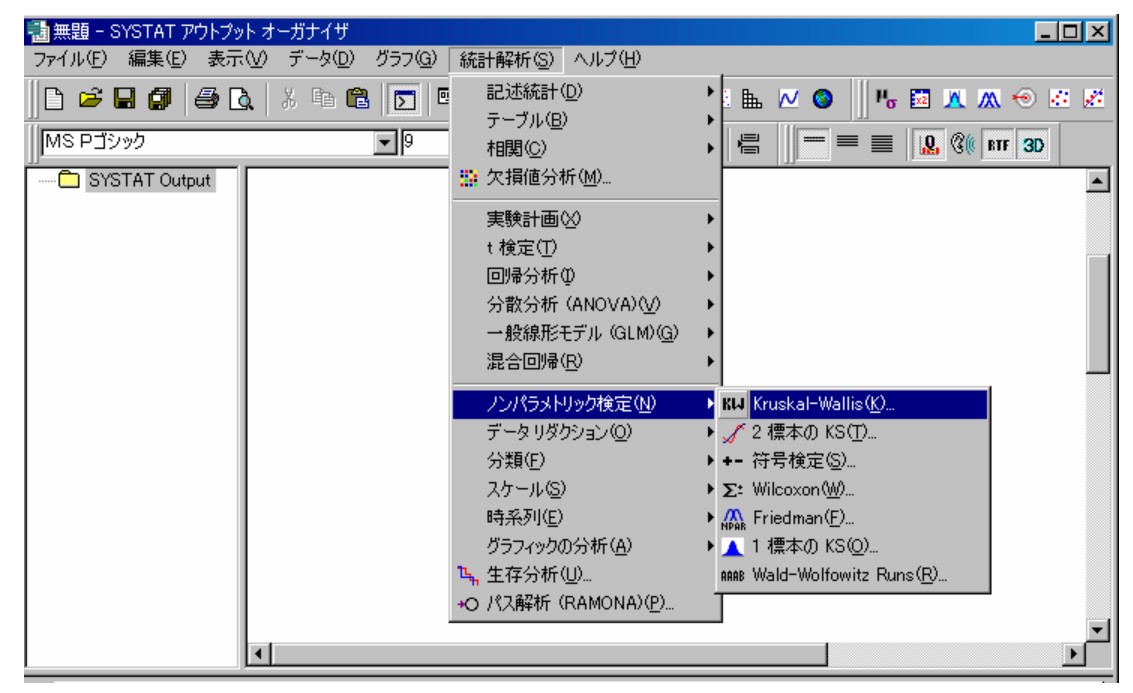

Kruskal-Wallis

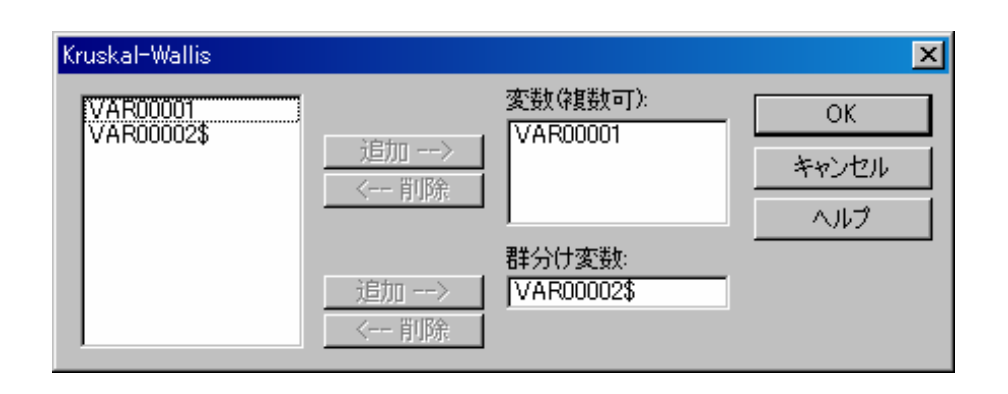

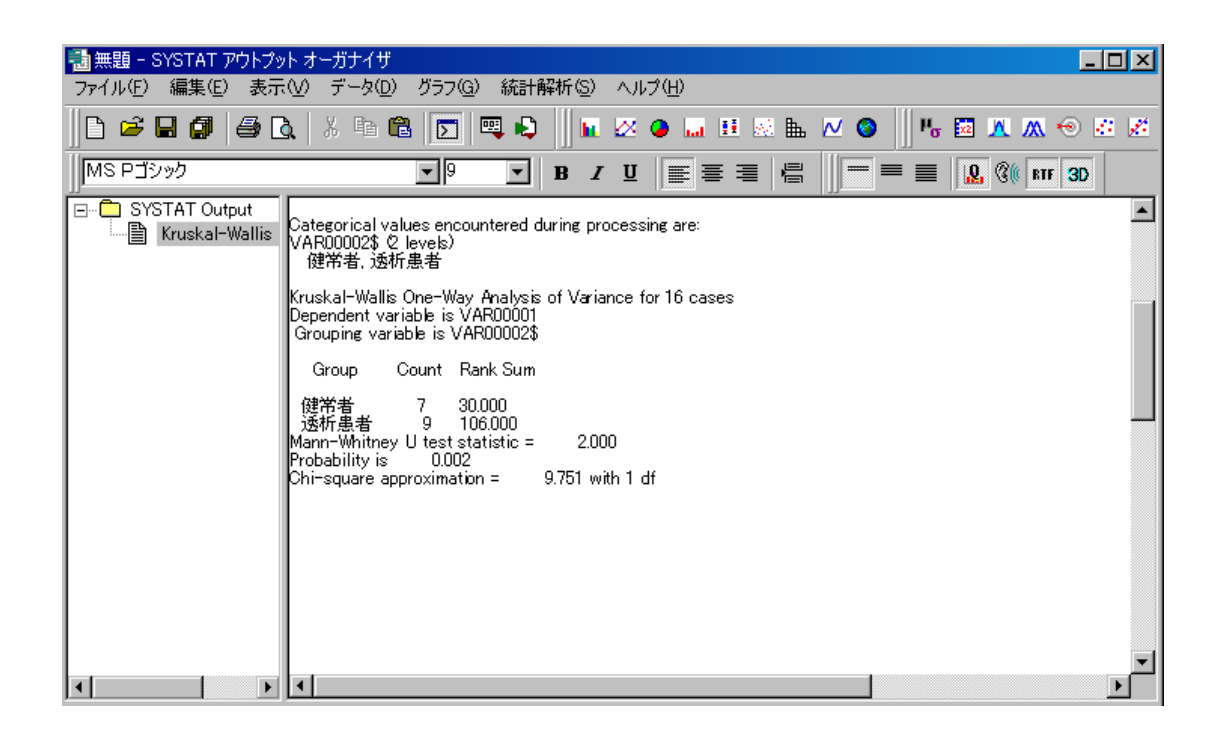

Microsoft Excel Wilcoxon

 $\begin{array}{ll} \text{STSTAT} \end{array}$ Wilcoxon **Example 19** Kruskal-Wallis

SYSTAT  $\sim$